# LPS: Array, String y "Stream"

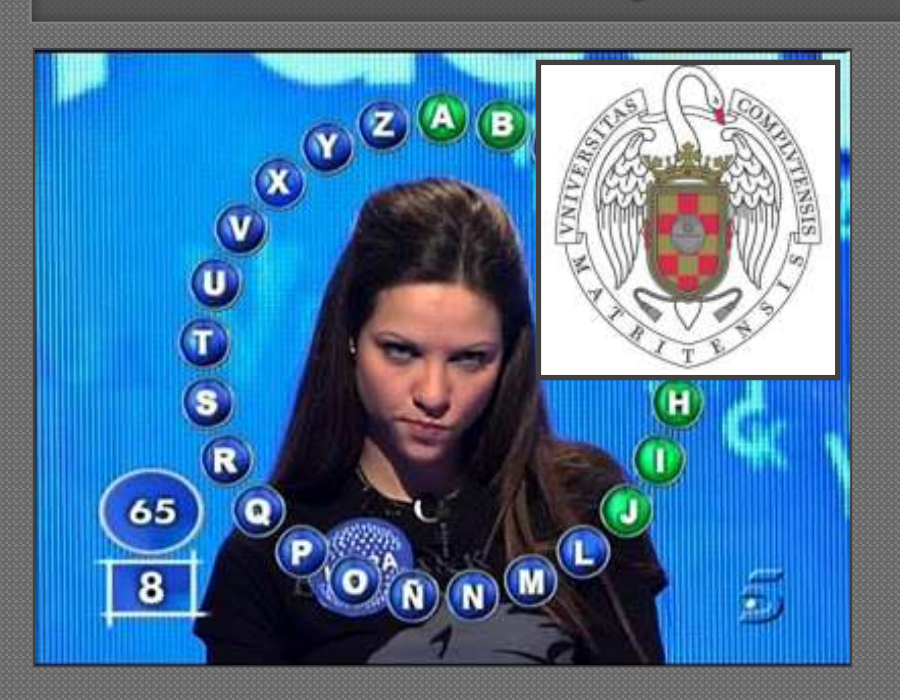

Federico Peinado [www.federicopeinado.es](http://www.federicopeinado.es/)

Depto. de Ingeniería del Software e Inteligencia Artificial [disia.fdi.ucm.es](http://disia.fdi.ucm.es/)

> Facultad de Informática [www.fdi.ucm.es](http://www.fdi.ucm.es/)

Universidad Complutense de Madrid [www.ucm.es](http://www.ucm.es/)

# Utilidades básicas de Java

- Los usos básicos de Java son similares a los de otros lenguajes de programación
	- Array (para representar una serie de elementos)
	- String (para representar cadenas de caracteres)
	- Varios tipos de "Streams", para representar flujos de entrada/salida al sistema)

# Array

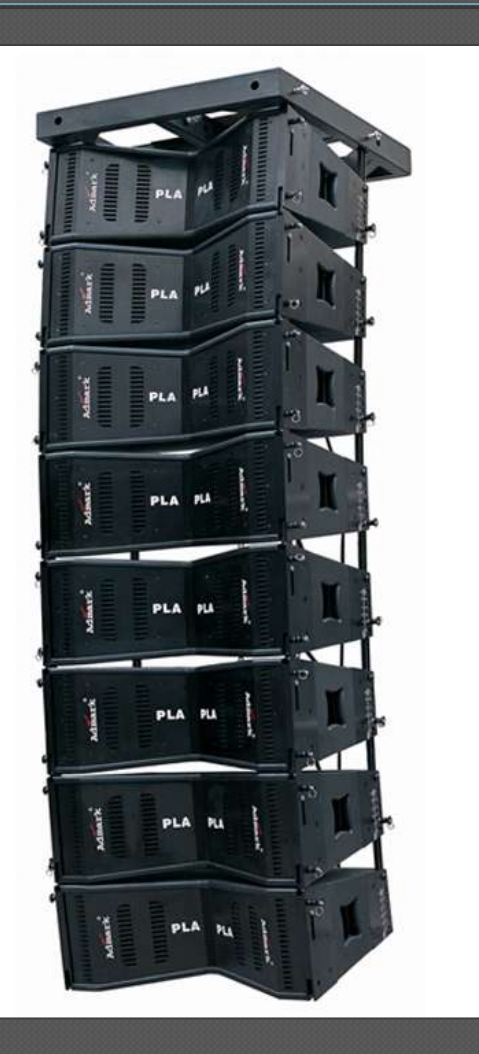

### Array

- Clase "especial" de Java que representa una serie de tamaño fijo de variables del mismo tipo
- Construcción en dos pasos
	- 1. Declaración

```
int[] v; // También se acepta int v[];
```
2. Inicialización

```
v = new int[10];
```
• Ambos pasos se pueden hacer al mismo tiempo

```
int[] v1 = new int[10];
```

```
int[] v2 = {3, 4, 5};
```
 Las variables contenidas pueden ser referencias a objetos **Rectangulo[] r = new Rectangulo[2];**

```
r[0] = new Coordenada(0, 0);
```

```
r[1] = new Coordenada(1, 0);
```
**Rectangulo[] r2 = r; // Recuerda, ¡esto no es clonar!**

### Funcionamiento en memoria

- Valores de tipos simples como contenido
	- Se reserva espacio en memoria para **N \* tamañodelTipo**
	- Los datos se guardan en el propio objeto Array
- Referencias a objetos como contenido
	- Se reserva memoria para **N** referencias
	- En el objeto Array sólo hay guardadas referencias en cada posición

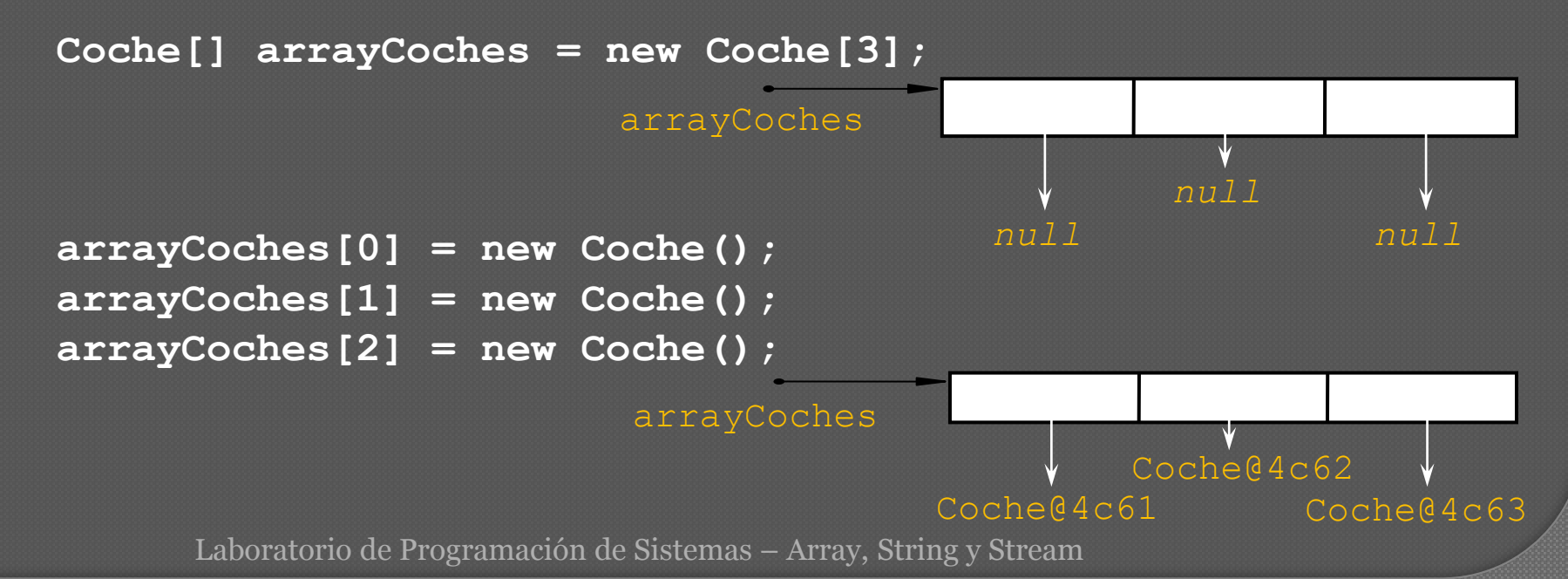

# Manejo básico

- Las posiciones van de 0 a N-1 (como en C++)
	- Si accedemos fuera de estas posiciones se lanza una excepción específica para indicar el error **IndexOutOfBoundsException**
	- La longitud está disponible en un atributo length **int v[] = new v[10];**

**int num = v.length; // num pasa a valer 10**

o Acceso

```
v[0] = 0;
```

```
int x = v[0];
```
 $\odot$  Copia

• Requiere usar un método estático de la clase **System System.arraycopy(Object src, int srcPos, Object dest, int destPos, int length)** 

# Arrays multidimensionales

#### Arrays cuyo contenido son a su vez arrays

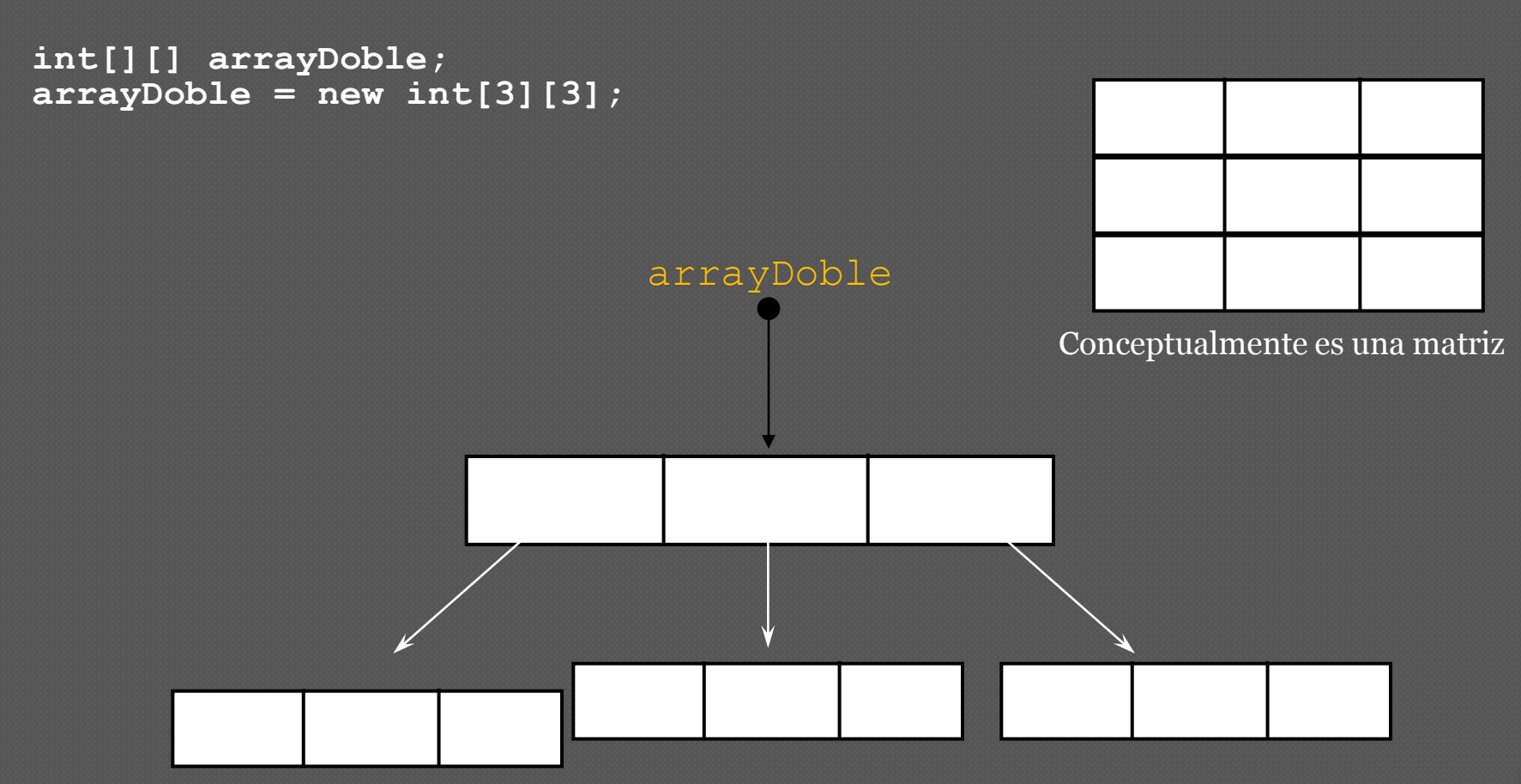

### Multidimensionales y asimétricos

 Al ser el array multidimensional una referencia, se permite que cada array de su contenido sea distinto **int[][] arrayDoble; arrayDoble = new int[][3]; arrayDoble[0] = new int[4]; arrayDoble[1] = new int[2]; arrayDoble[2] = new int[3];**

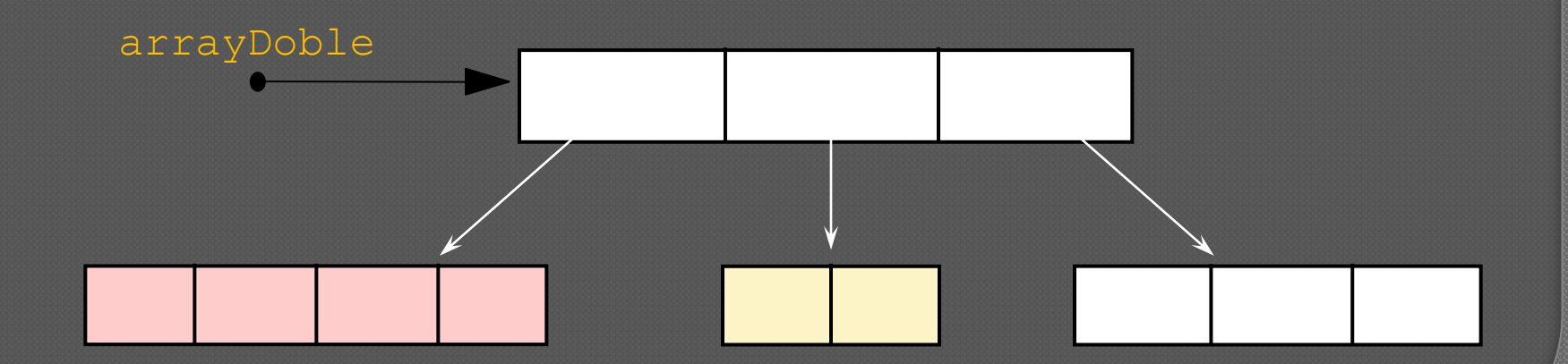

# String

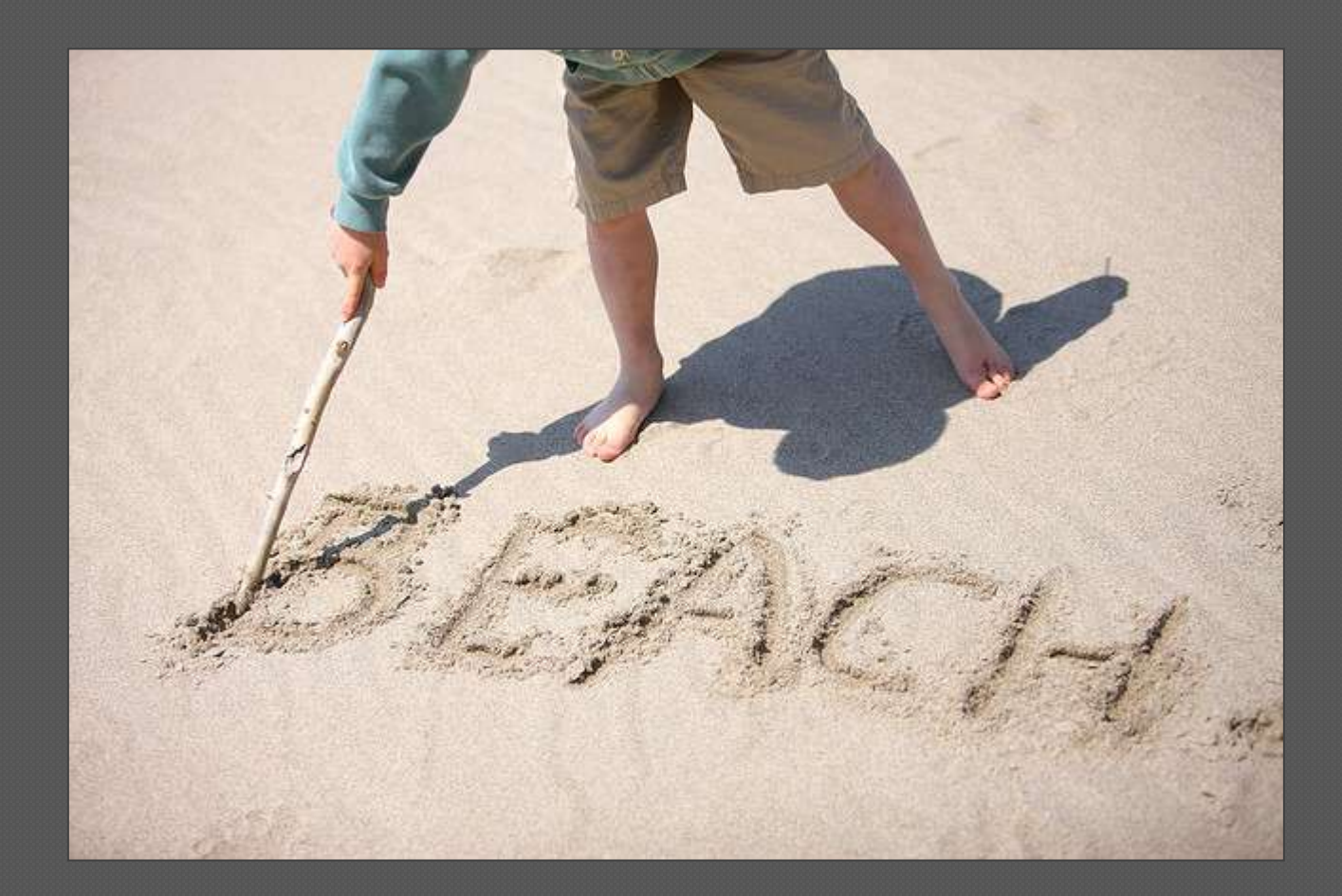

# String

### Clase "especial" de Java que representa cadenas de caracteres **java.lang.String**

- Ofrece varios métodos útiles para su manipulación
	- El contenido de la cadena se considera **inmutable**

 Funcionan accediendo y sirviendo para hacer copias Es una clase **final**

• Este modificador indica que ninguna otra clase puede heredar de ella (es debido a cuestiones *peliagudas* de su implementación interna)

# Métodos disponibles

**toUpperCase()** / **toLowerCase()**

…

• Devuelven la cadena copiada toda en mayúsculas/minúsculas **length()**

• Devuelve la longitud de la cadena

 En este caso sí disponemos de un método, no como en los arrays **charAt(i)**

• Devuelve el carácter en la posición i de la cadena **compareTo(s)**

• Comparación lexicográfica entre cadenas (según el orden "alfabético" en que se colocarían devuelve  $\langle 0, 0 \rangle$ 

• Devuelve *cero* en el caso de que **equals(s)** devuelve *cierto* **compareToIgnoreCase(s)**

• Igual que el anterior pero ignorando mayúsculas/minúsculas **startsWith(s)** / **endsWith(s)**

• Comprueba si la cadena empieza/termina con un determinado prefijo/sufijo

# Concatenación de cadenas

#### Se usa el operador **+** (ó **+=**)

- El compilador usará de forma implícita **StringBuilder**
- Realiza automáticamente la conversión de tipos distintos a String **String s = "hola ";** 
	- **s = s + "mundo " + 47;**

#### **java.lang.StringBuilder**

• Conjunto mutable de caracteres

#### **java.lang.StringBuffer**

- Conjunto mutable de caracteres y *seguro ante hebras*
- Se añaden nuevos caracteres mediante **append**
- Se puede convertir en una cadena mediante **toString()**

```
StringBuffer sb = new StringBuffer();
sb.append("Hola ");
sb.append(nombre);
String s = sb.toString();
System.out.println(s);
```
### Conversiones explícitas

**Integer(String cadena); // String a Integer**

**Integer.valueOf("4"); // String a Integer Integer.valueOf(cadena); // String a Integer**

**int k = Integer.parseInt("4"); // String a int int k = Integer.parseInt(cadena); // String a int**

```
Integer objInt = new Integer(450);
String s = objInt.toString(); // Integer a String
```
# Separación de cadenas

**substring(beginIndex, endIndex) substring(beginIndex)**

• Devuelve una subcadena que empieza en **beginIndex** (y termina en **endIndex**, si éste se especifica)

#### **StringTokenizer**

- Separación de una cadena en *tokens* (o lexemas)
- Recibe la cadena en el constructor y se pueden indicar cuales han de ser los delimitadores de *tokens*
	- Por defecto son los espacios en blanco, saltos de línea, etc.
- **hasMoreTokens()**
	- Verifica si hay más *tokens* en la cadena
- **nextToken()**
	- Devuelve el siguiente *token* encontrado

```
StringTokenizer st = new StringTokenizer("this is a 
test");
```

```
while (st.hasMoreTokens()) {
```

```
System.out.println(st.nextToken());
```
**}**

# "Stream"

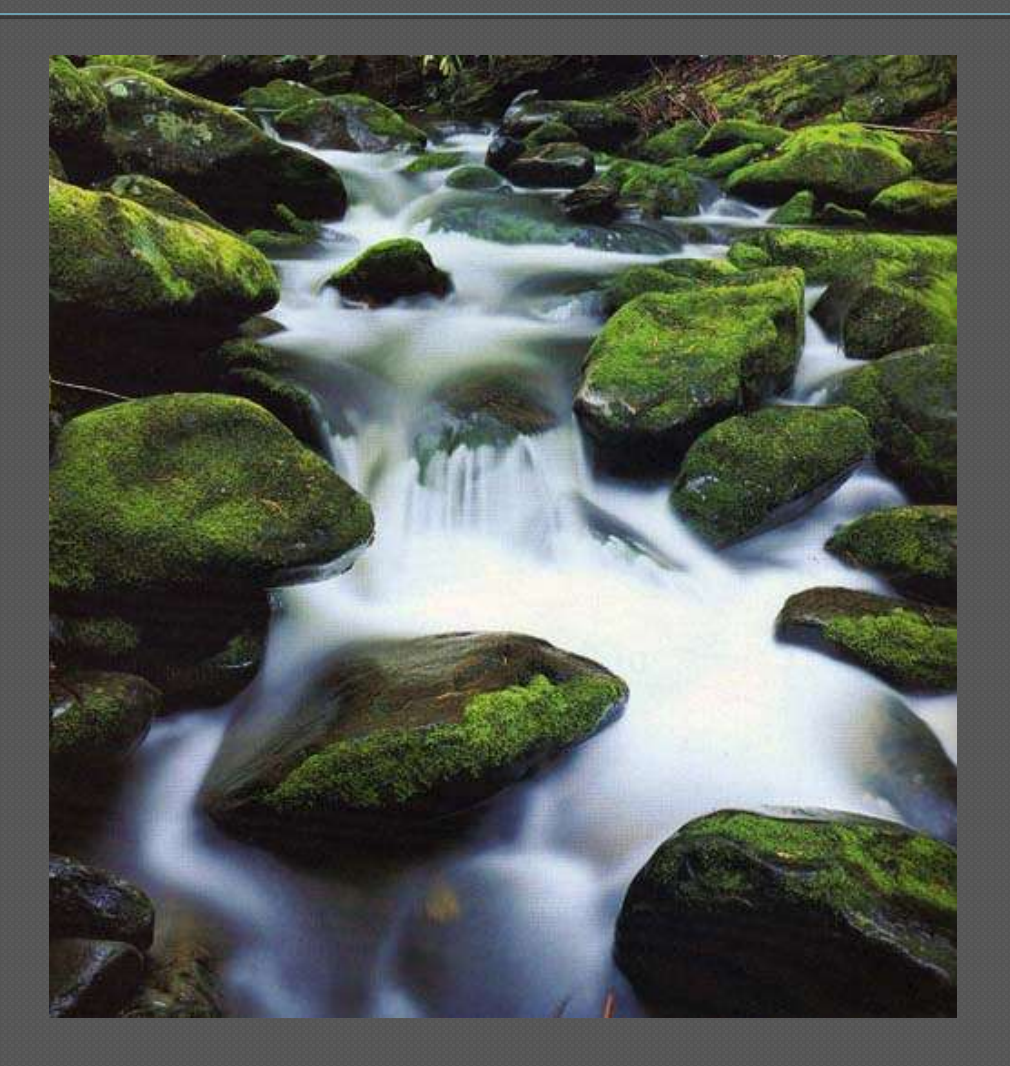

# "Stream"

### Dos clases "especiales" principales que se usan para representar flujos de datos

- InputStream
	- Es cualquier *fuente* desde el que se reciben datos (ficheros, socket de red, otro programa…)
- OutputStream
	- Es cualquier *destino* hacia el que se trasmiten datos (ficheros, socket de red, otro programa…)

### Todos trabajan con secuencias de datos

- Algunos solo retrasmiten datos
- Otros permiten manipular y transformar datos
- Y otros incluso pueden interconectarse formando un *pipeline* de flujos de datos

# Jerarquía de Streams en Java

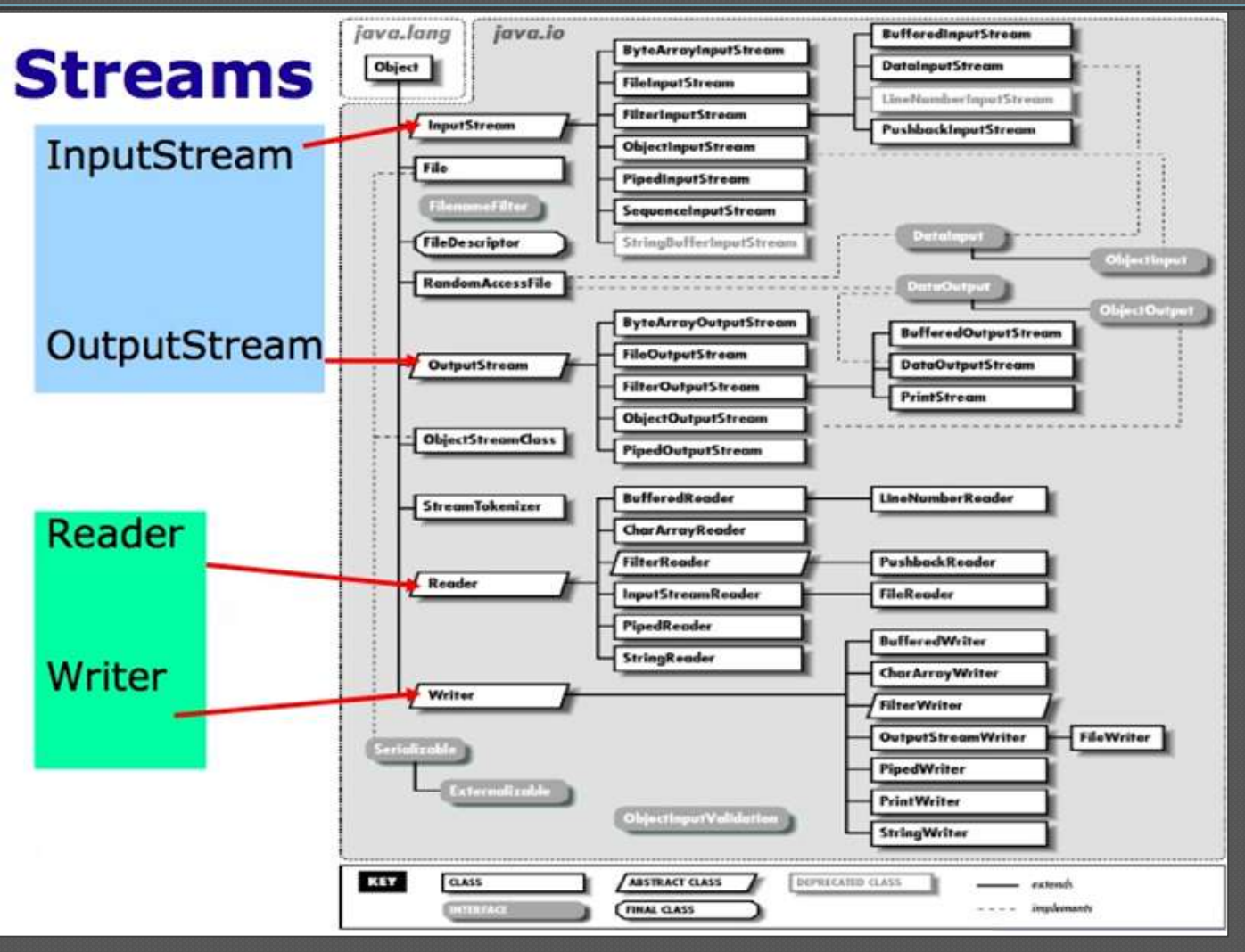

# Trasmitir por salida estándar

#### **System.out**

- Atributo público de la clase **System**, de tipo **java.io.PrintStream**
- Tiene métodos para escribir los distintos tipos de datos
- De cada uno tiene dos versiones
	- **print**
	- **println // añade salto de línea al final**

```
System.out.println("Cadena en la primera línea");
int dia = 26;
String mes = "octubre"
System.out.print("Hoy es ");
System.out.print(dia);
System.out.println(" de " + mes);
```
**Cadena en la primera línea Hoy es 26 de octubre** 

# Formatear por salida estándar

Similar a **printf** de C++ (desde Java 1.5)

Clase **java.util.Formatter**

- Esta clase se usa en los métodos **printf** y **format** de la clase **PrintStream**
- Similar (pero no igual) a la usada en C
	- Después de **%** aparece el número de argumento, seguido de **\$** con el tipo del mismo

```
Punto p1, p2;
```

```
System.out.printf("Segmento: (%1$d ,%2$d) - (%3$d 
  ,%4$d)\n", p1.getX(), p1.getY(), p2.getX(), p2.getY());
```
# Recibir por entrada estándar

#### **System.in**

- Atributo público de la clase **System**, de tipo **java.io.InputStream**
- Lee bytes usando el método **read**
- Puede generar excepciones **java.io.IOException**
- Es algo incómodo para leer órdenes del usuario

**int b = 0 ; try { b = System.in.read() ; } catch (java.io.IOException ex ) { System.out.println("Excepción capturada"); } System.out.println("Leído "+ (char)b);**

# Recibir por entrada estándar

### **java.util.Scanner** (desde Java 1.5)

- Tiene métodos **nextInt**, **nextLong**, **nextLine**, etc.
- También se puede preguntar si existen datos con **hasNextInt**, **hasNextLong**, **hasNextLine**, etc.

```
java.util.Scanner sc = new java.util.Scanner(System.in);
int dia; int mes; long anyo;
System.out.println("Introduzca la fecha:");
System.out.print("Dia: ");
dia = sc.nextInt();
System.out.print("Mes: ");
mes= sc.nextInt();
System.out.print("Año: ");
anyo = sc.nextLong();
```
# Críticas, dudas, sugerencias...

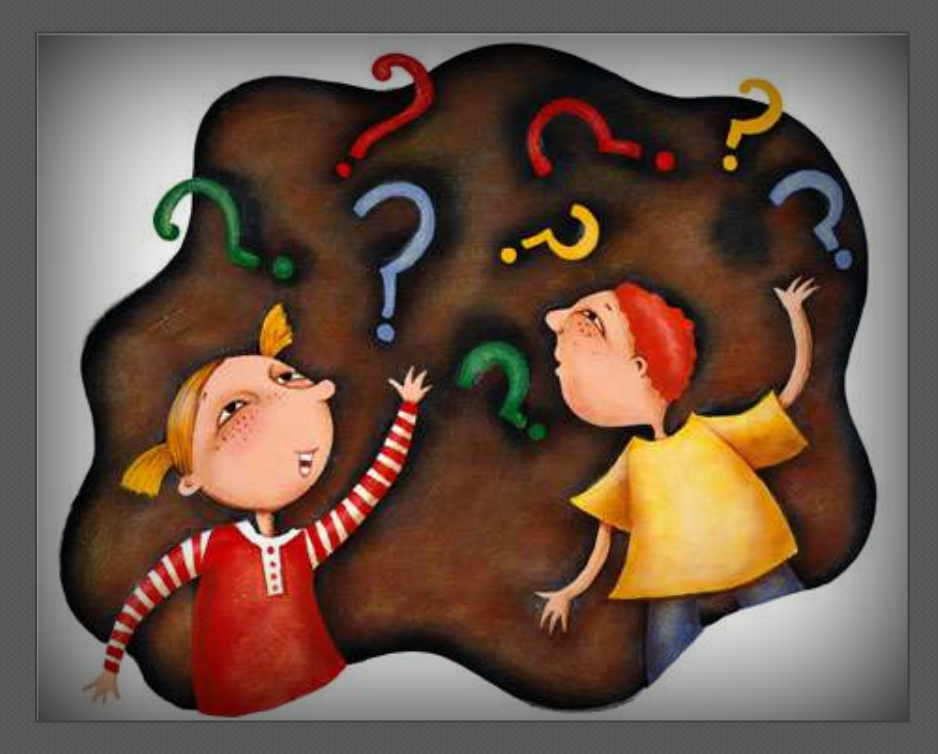

### Federico Peinado [www.federicopeinado.es](http://www.federicopeinado.es/)